## **COGS Calculator Crack With License Key**

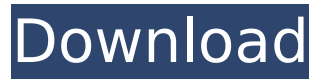

## **COGS Calculator Crack + Free [Latest] 2022**

The COGS calculator will take two inputs, the starting inventory (inventory at the beginning of the quarter) and the ending inventory (inventory at the end of the quarter). COGS calculator will also calculate the average CoGS for the fiscal year, quarter, and month. The average CoGS will also be presented in USD, Cdn Dollars and Euro. The COGS calculator should be used as a reference in order to calculate CoGS. Start a new workbook, use a USD currency. Paste the COGS calculator. Input the first inventory cost and the number of units to be sold. You should input the ending inventory value. It is entered on the tab below. Click the Calculate button. The COGS will be presented in the Cell next to the Calculate button. Budgeting and Forecasting software Applications Units quantities are important in the medical area, specifically in clinics where any set up or changes to the stock has to be tracked. This application will be used for medical supplies, for example. Wholesale distributor software Applications Products sold to end customers are essential in business. Products purchased from vendors are then allocated to the end customer. This application will help managers allocate products to the end customer. Cost of Goods Sold (COGS) Cost of goods sold (COGS) is the total of all products inventory costs. It is an important management and accounting function. Thus, COGS can be used by businesses, governments and non-profit organizations to manage their financial statements. Medical Supplies, Inventory Management Staff can be allocated to work units, they can be distributed throughout a facility or be housed in one location. This application allows managers to store and track inventory of each staff member so that the right person can be summoned and work be completed. Inventory Management, Import, Export, Trade Activities Inventory management helps to prevent inventory obsolescence and prevent costs due to unnecessary purchases. Purchasing misstored and useless goods only costs more. In organizations the COGS amounts can be used as a measurement of company performance and also a comparison between years. Invoice Management, Customer Invoices, Customer Payments, CRM A payment invoice is a document generated when an order is accepted from a customer. Customer invoices are payment invoices generated when a company has accepted payment for an order. This management and accounting application helps to track invoices and reconcile these invoice with received payments. Customer Invoices, Customer Payments, Customer Contact

#### **COGS Calculator Crack+ License Code & Keygen Free Download**

- "COGS Calculator Download With Full Crack" is an excel template which allow you to calculate the cost of goods sold value of your business. - "COGS Calculator" is a micro-app that allows you to calculate the COGS value at zero cost and instantaneously. - You just need to enter the Beginning

Inventory Price and the Number of Units sold in order to calculate the average COGS. - Select from the bar chart the desired format. - You can also add the Actual and Target costs values. - The application will automatically calculate the average Cost of Goods Sold (COGS). - "COGS Calculator" calculates and displays three types of cost of goods sold value: - COGS Target: The target COGS value. - COGS Actual: The actual COGS value. - Cost: The Cost component of COGS. The Top 100 values are: • The top 30 sellers 1. Goodwilz 2. Improvemydocs 3. Scopinas 4. Audrescue 5. Petfoodsoup 6. enkthn 7. Rinkner 8. dain 9. Scopinas 10. BlueDawn 11. MariaAA 12. Artas 13. Ronald 14. Goodwilz 15. Himeko 16. MariaAA 17. Ronald 18. Ronny 19. Sergio 20. Himeko 21. Lecoit 22. Dain 23. Timpase 24. Tatty 25. Bjorn 26. Ronny 27. Marco 28. Petfoodsoup 29. MariaAA 30. Himeko 35. Himeko 40. ronald 50. Goodwilz 60. Lecoit 70. Marco 80. Marco 90. Tatty 100. ronald • The top 30 earners 1. Goodwilz 2. improvemydocs 3. Scopinas 4. Audrescue 5. Petfoodsoup 6. enkthn 7. dain 8. Scop b7e8fdf5c8

## **COGS Calculator With Key For Windows**

This Excel template calculates the Cost of Goods Sold (COGS) in Excel. The COGS of ...or your organisation. You may need to adjust the values here in order to get the right results. The COGS calculator can be used in Excel or in web based Excel sheets. Features: - Books have visibility (individual expiry date/time) and can also be labelled - Each Book can have a specific price/cost - Books are displayed with anJosé Antonio Gutiérrez José Antonio Gutiérrez (born February 12, 1977) is a Cuban sprint canoer who competed in the mid-2000s. At the 2004 Summer Olympics in Athens, he was eliminated in the semifinals of the K-4 500 m event. References Sports-Reference.com profile Category:1977 births Category:Cuban male canoeists Category:Canoeists at the 2004 Summer Olympics Category:Living people Category:Olympic canoeists of CubaQ: What is the difference between `df -T` and `df -H`? When I run df -T, I get a list of all known mount points. When I run df -H, I get a list of all hard links (of which there are none). A picture says a thousand words: Can I expect df -H to be equivalent to df -T? A: In both cases, df -T outputs the list of all mounted filesystems (including partitions). However, to count just hardlinks, it is sufficient to have an output from the fuser command. The difference between fuser and df is that the former returns the list of PIDs of processes in use on the filesystem, while the latter only lists mounted filesystems. This means that the two commands are not equivalent. The effectiveness of imagery rehearsal to facilitate recovery from moderate-level sports-related concussion. To investigate the usefulness of imagery rehearsal as a means of facilitating recovery in the immediate aftermath of a sports-related concussion (SRC). Controlled experimental design. Laboratory. Twenty-eight (28) healthy participants, with no previous history of SRC. Participants were randomly allocated to an imagery rehearsal group or a control group. In the imagery rehearsal condition, participants were required to rehearse a SRC-like situation while wearing a sensorised headband and ingesting a capsule of peppermint oil to

# **What's New in the COGS Calculator?**

Calculates the Cost of Goods Sold value, by providing a starting price of inventory and the number of units sold. COGS Calculator Features: - Calculate the COGS by entering the beginning inventory price and sold unit. - Visualize the COGS value in the user friendly WYSIWYG tool. - Record your COGS amount for an Excel import. - Quick calculation in 3 easy steps. - Simulate the COGS calculation by entering any value. - Display the COGS in exponential format. - Calculates the COGS on all the rows (from the beginning). - Calculates COGS by year (in multiples of one whole year). - Export of COGS data to Excel file. - Undo COGS calculation. - Reverse year COGS. - Change the unit of COGS. - Export COGS to CSV file. - Export COGS for all the rows. - Export amount in list format. - Export amount in exponential format. - Export amount as a text file. - Change the units of COGS. - Undo COGS calculation. - Change the starting price of inventory. - Change the number of units sold. - Change the increment per sold unit. - Display/Hide the user friendly WYSIWYG tool. - Export COGS in Excel. - Reverse COGS calculation. - Change calculation increment. - Change calculation increment per year. - Change calculation increment per month. - Change the starting price of inventory. - Change the price per unit. - Change the number of units sold. - Display the COGS in scientific notation. - Display the COGS in exponential format. - Export COGS to CSV. - Export COGS to PDF. - Export COGS in text format. - Export COGS in the fixed unit. - Export COGS to the fixed unit. - Undo COGS calculation. - Reverse COGS calculation. - Change the COGS unit. - Change the base price of inventory. - Change the price per unit. - Change the price per sold unit. - Change the number of units sold. - Show or Hide the COGS chart. - Change the decimal place in the COGS. - Show or Hide the value calculation tool. - Quick calculation. - Export the calculated CO

# **System Requirements For COGS Calculator:**

1. Dual Core CPU or better with Hyper Threading 2. 4GB or more RAM 3. 1GHz or faster Graphics Card 4. Windows XP SP2 or higher Basic DirectX version 9 or better For more details, please follow this link RU Soft Mod Download: [2.58a] Click to Download RU Soft Mod Download: [2.59a] RU Soft Mod Download: [2.60a

Related links:

[https://www.raven-guard.info/wp](https://www.raven-guard.info/wp-content/uploads/2022/07/MyToTxt_Crack_Serial_Number_Full_Torrent_Download_For_PC.pdf)[content/uploads/2022/07/MyToTxt\\_Crack\\_Serial\\_Number\\_Full\\_Torrent\\_Download\\_For\\_PC.pdf](https://www.raven-guard.info/wp-content/uploads/2022/07/MyToTxt_Crack_Serial_Number_Full_Torrent_Download_For_PC.pdf) [https://webform.unict.it/en/system/files/webform/node\\_140/cv\\_upload/datecalc.pdf](https://webform.unict.it/en/system/files/webform/node_140/cv_upload/datecalc.pdf) <https://www.careion.be/sites/default/files/webform/faircra325.pdf> <http://www.wellbeingactivity.com/2022/07/04/take-1-recorder-crack-april-2022/> <http://www.mybeautyroomabruzzo.com/?p=10684> <https://over-the-blues.com/advert/anxron-keepup-with-serial-key-free-download-latest/> <https://pneuscar-raposo.com/wp-content/uploads/2022/07/fabvass.pdf> <https://ayusya.in/companion-4-0-0-license-code-keygen-3264bit-latest/> <https://www.careerfirst.lk/sites/default/files/webform/cv/ronhai437.pdf> <https://www.protiviti.com/QA-en/system/files/webform/files-private/benfryd650.pdf> <http://westghostproductions.com/?p=5928> <https://online-kassa.store/online-kassy/winuae-portable-crack-product-key-full/> <http://www.midwestmakerplace.com/?p=29166> <https://nucleodenegocios.com/dynamics-gp-sdk-crack-activation-code-download-march-2022/> <http://prabhatevents.com/mdb-2-xml-crack/> <https://www.cameraitacina.com/en/system/files/webform/feedback/fabfilter-proq.pdf> [https://adjikaryafurniture.com/wp-content/uploads/2022/07/Win\\_Library\\_Tool.pdf](https://adjikaryafurniture.com/wp-content/uploads/2022/07/Win_Library_Tool.pdf) [https://theweekendroute.com/wp-content/uploads/2022/07/Quick\\_Mail.pdf](https://theweekendroute.com/wp-content/uploads/2022/07/Quick_Mail.pdf) <https://www.careerfirst.lk/sites/default/files/webform/cv/gileelv267.pdf> <https://www.spaziodentale.it/wp-content/uploads/2022/07/terrade.pdf>